# CMSC201 Computer Science I for Majors

Lecture 04 – Expressions

Prof. Jeremy Dixon

#### Last Class We Covered

- Career Discussion
- Variables
  - Rules for naming
  - Different types
  - How to use them
- Printing output to the screen
- Getting input from the user
  - Mad Libs

#### Any Questions from Last Time?

# Today's Objectives

- To learn more about expressions
- To learn Python's operators
  - Including mod and integer division
- To understand the order of operations
- To learn more about types
  - How to cast to a type
- To understand the use of constants

#### **Expressions**

- Expressions are code that produces or calculates new data and data values
- Allow us to program interesting things
- Always on the right hand side of the assignment operator

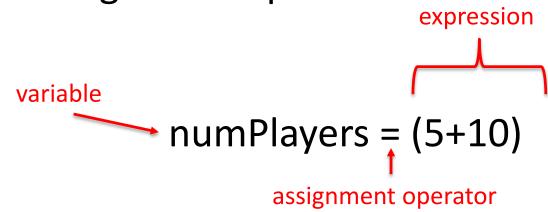

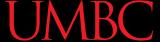

#### Pop Quiz!

- Which of the following examples are correct?
  - 1. 500 = numStudents
  - 2. numStudents = 500
  - 3. numCookies \* cookiePrice = total
  - 4. mpg = miles\_driven / gallons\_used
  - 5. "Hello World!" = message
  - 6. \_CMSC201\_doge\_ = "Very learning"
  - 7. 60 \* hours = days \* 24 \* 60

# Python's Operators

#### **Python Basic Operators**

- Operators are the constructs which can manipulate the value of operands
- Consider the expression:

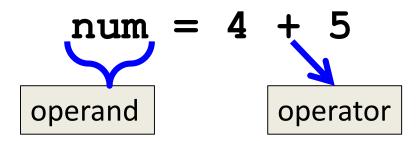

Here, num is the operand and + is the operator

## Types of Operators in Python

focus of

- Arithmetic Operators today's lecture
- Comparison (Relational) Operators
- Assignment Operators
- Logical Operators
- Bitwise Operators
- Membership Operators
- Identity Operators

# Operators in Python

| Operator | Meaning            |  |  |
|----------|--------------------|--|--|
| +        | Addition           |  |  |
| _        | Subtraction        |  |  |
| *        | Multiplication     |  |  |
| /        | Division           |  |  |
| //       | Integer division   |  |  |
| 8        | Modulo (remainder) |  |  |
| **       | Exponentiation     |  |  |

#### **UMBC**

#### Operators – Addition & Subtraction

- "Lowest" priority in the order of operations
  - Can only change this with parentheses
- Function as they normally do
- Examples:
  - 1. cash = cash bills
  - 2. (5 + 7) / 2
  - 3. ((2 + 4) \* 5) / (9 6))

#### **UMBC**

## Operators – Multiplication & Division

- Higher priority in the order of operations than addition and subtraction
- Function as they normally do
- Examples:
  - 1. tax = subtotal \* 0.06
  - 2. area = PI \* (radius \* radius)
  - 3. tbsp = tsp / 3

## Operators - Integer Division

- Reminder: integers (or ints) are whole numbers
  - What do you think integer division is?
- Remember division in grade school?
- Integer division is division without decimals, and in which we discard the remainder from our answer

## **Examples: Integer Division**

- Integer division uses double slashes (//)
- Examples:

1. 
$$7 / 5 = 1.4$$

$$2. 7 // 5 = 1$$

$$3. \ 2 \ / \ 8 = 0.25$$

$$4. \ 2 \ // \ 8 = 0$$

5. 
$$4 // 17 // 5 = 0$$

evaluate from left to right

#### **UMBC**

#### Operators – Modulo

- Also called "modulo," "modulus," or "mod"
- Example: 17 % 5 = 2
  - What do you think mod does?
- Remember division in grade school?
- Mod gives you the remainder from integer division

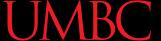

## Examples: Mod

Mod uses the percent sign (%)

#### Examples:

```
1. 7 \% 5 = 2
```

$$3. 17 \% 6 = 5$$

$$4. 22 % 4 = 2$$

5. 
$$48692451673 \% 2 = 1$$

#### UMBC

#### Operators – Exponentiation

- "Exponentiation" is just another word for raising one number to the power of another
- Examples:
  - 1. binary8 = 2 \*\* 8
  - 2. squarea = squareLen \*\* 2
  - 3. cubeVolume = squareLen \*\* 3

#### Order of Operations

Expressions are evaluated in what direction?

| Operator(s) |   |    | ) | Priority |
|-------------|---|----|---|----------|
| **          |   |    |   | highest  |
| /           | * | // | 8 |          |
|             | + | _  |   | lowest   |

- What can change this ordering?
  - Parentheses

# Types in Python

#### Variable Types

- There are many different kinds of variables!
  - Numbers
    - Whole numbers (Integers)
    - Decimals (Floats)
  - Booleans (True and False)
  - Strings (collections of characters)

#### Finding a Variable's Type

To find what type a variable is, use type ()

Example:

```
>>> a = 3.0
                    >>> b = "moo"
>>> type(a)
                    >>> type(b)
<class 'float'>
                    <class 'str'>
```

#### Division: Floats and Integers

- Floats (decimals) and integers (whole numbers)
   behave very differently in Python
  - And in many other programming languages
- Biggest difference is with how division works
  - In Python 2, all integers use integer division
  - In Python 3, we have to explicitly call integer division
    - Otherwise, we perform decimal division
  - Floats automatically perform decimal division

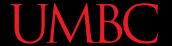

## **Division Examples**

What do the following expressions evaluate to?

```
2. 4 // 3 = 1
3. 4 // 3.0 = 1.0
5. 8 / 2 = 4
6. 5 / 7 = 0.7142857142857143
7. \, 5 \, // \, 7 = 0
```

#### UMBC

## Floating Point Errors

- In base 10, some numbers are approximated:

  - 3.14159265358979323846264338328...
- The same is true for base 2
  - -0.0001100110011001100... (0.1 in base 10)
- This leads to rounding errors with floats
  - Don't compare floats after you've done division!

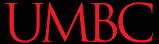

#### Casting to a Type

 We can change a variable from one type to another using casting

#### Example:

```
>>> e = 2.718
>>> int(e)
2
>>> str(e)
'2.718'
```

type you want to cast to, then the variable to cast "change e to an integer"

#### Constants

#### What are Constants?

- Constants are values that are <u>not</u> generated by the user or by the code
  - But are used a great deal in the program
- Constants should be ALL CAPS with a \_\_\_
   (underscore) to separate the words
  - Coding standards

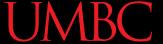

## **Using Constants**

print("Your total is:", total)

we know exactly what this number is for

# "Magic" Numbers

 "Magic" numbers are numbers used directly in the code – should be replaced with constants

#### Examples:

- Mathematical numbers (pi, e, etc.)
- Program properties (window size, min and max)
- Important values (tax rate, maximum number of students, credits required to graduate, etc.

# "Magic" Numbers Example

- You're looking at the code for a virtual casino
  - You see the number 21

```
if (value < 21)
```

- What does it mean?
- Blackjack? Drinking age? VIP room number?

```
if (customerAge < DRINKING_AGE)</pre>
```

- Also helpful if the drinking age changes why?
  - Don't have to figure out which "21"s to change

# Are Constants Really Constant?

- In some languages (like C, C++, and Java), you can create variable that CANNOT change
- This is <u>not possible</u> with Python variables
  - Part of why coding standards are so important
  - —If you see code that changes the value of a variable called MAX\_ENROLL, you know that's a constant, and shouldn't be changed

#### Quick Note: Version of Python

- Before you run any Python code, you need to tell GL you want to use Python 3 instead: /usr/bin/scl enable python33 bash
- You can double-check which version with the command python -v
  - It will print out a bunch of text, but near the bottom you should see "Python 3.3.2"

#### **Announcements**

- Your Lab 2 is an online lab this week!
  - Due by this Friday (Sept 11th) at 8:59:59 PM
- Homework 2 is out
  - Due by Tuesday (Sept 15th) at 8:59:59 PM
- Both of these assignments are on Blackboard
  - Weekly Agendas are also on Blackboard